# Nested functions. Homework 2

Lecture 03.03 By *Marina Barsky*

## Docstring: tests, type contracts, and preconditions

Following the Function Design Recipe, write a function that meets this description:

This function returns a string containing a particular word repeated a particular number of times.

For example, someone should be able to call the function to repeat "Marcia " three times and the function should return "Marcia Marcia Marcia ", or call the function to repeat "Buffalo " eight times and have it return "Buffalo Buffalo Buffalo Buffalo Buffalo Buffalo Buffalo Buffalo ".

- 1. Examples
- 2. Type Contract and preconditions
- 3. Header
- 4. Description
- 5. Code the Body
- 6. Test

### Importing functions: 2 ways

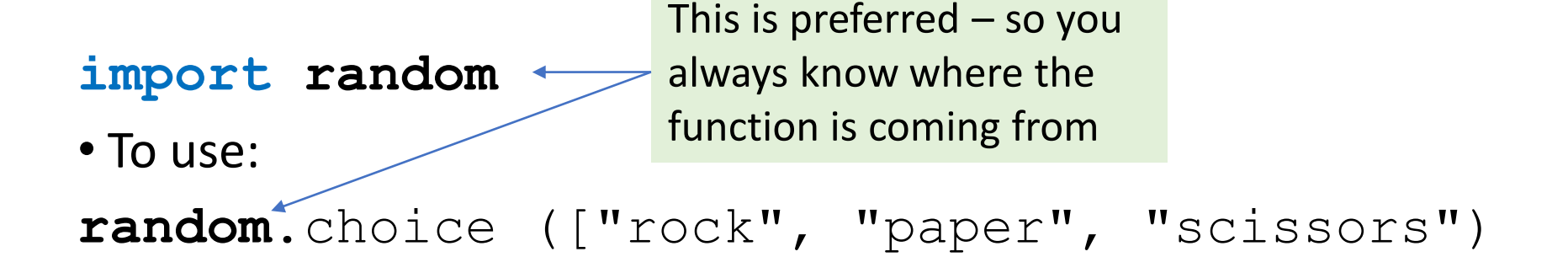

#### **from random import \***

• To use:

choice (["rock", "paper", "scissors")

# Nested functions

functions that call other functions

## How functions work: inside the machine

- When the program reaches the point of function call:
	- The calling program suspends execution at the point of the call
	- The parameters that are used by the function get assigned the values supplied for this call.
	- The body of the function is executed.
	- Control returns to the point just after where the function was called.

## Functions can call other functions

def f (x):  $x = 2^*x$ return x

def g (x):  $x = 2*f(x/3)$ return x

def h (x):  $x = 2 * g(x/2)$ return x

#function call h (6)

## Stack – program is loaded, now calling h(x)

def f (x):  $x = 2^*x$ return x

def  $g(x)$ :  $x = 2 * f(x/3)$ return x

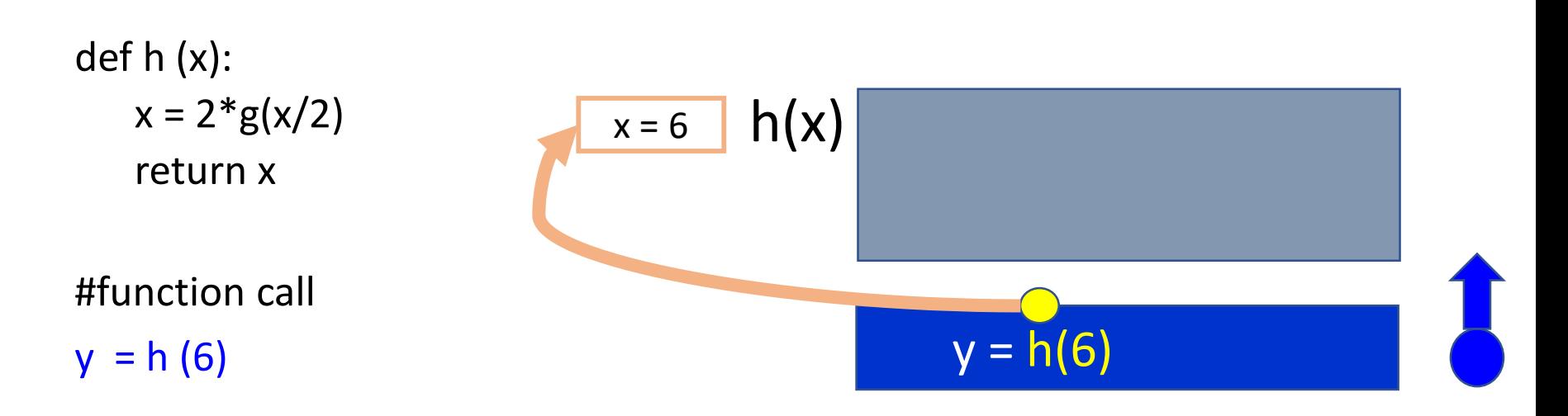

## Stack –  $h(x)$  loaded, now calling  $g(x)$

def f (x):  $x = 2^*x$ return x

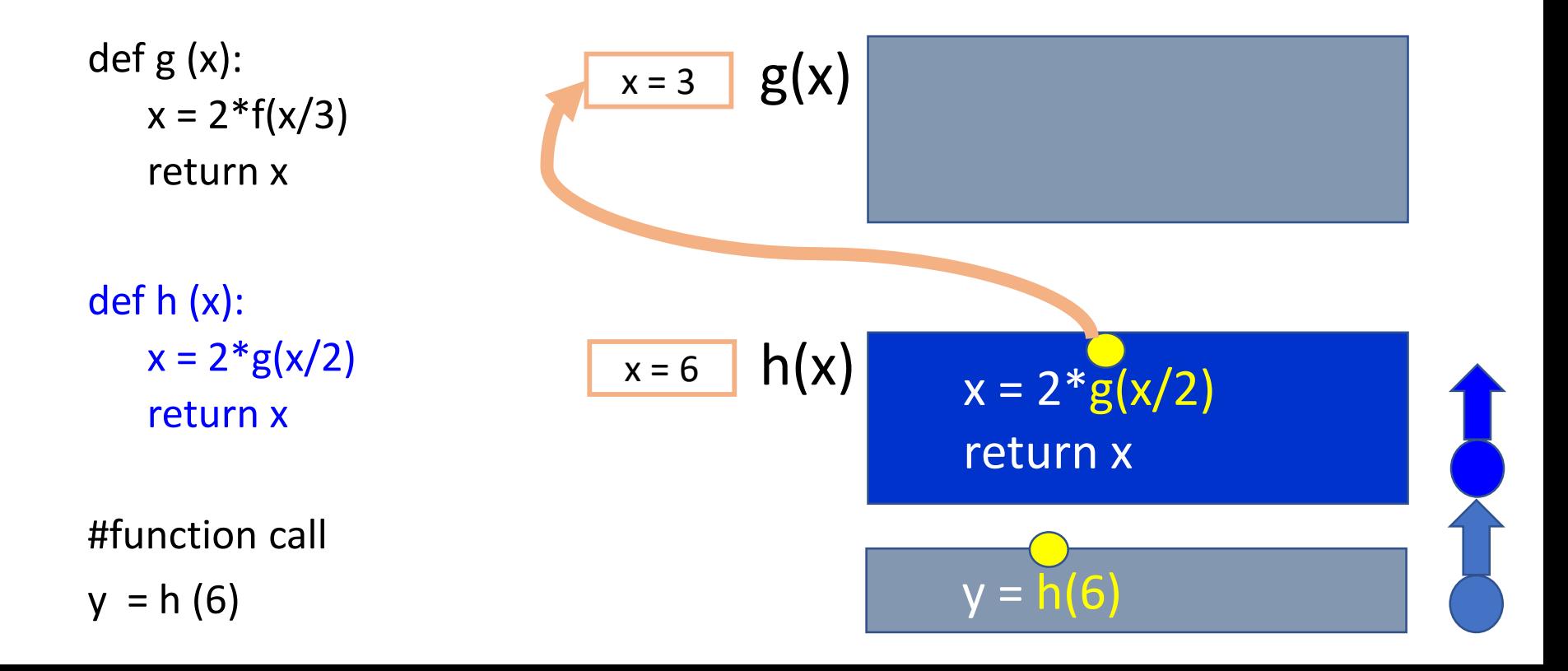

## Stack –  $g(x)$  loaded, calling  $f(x)$

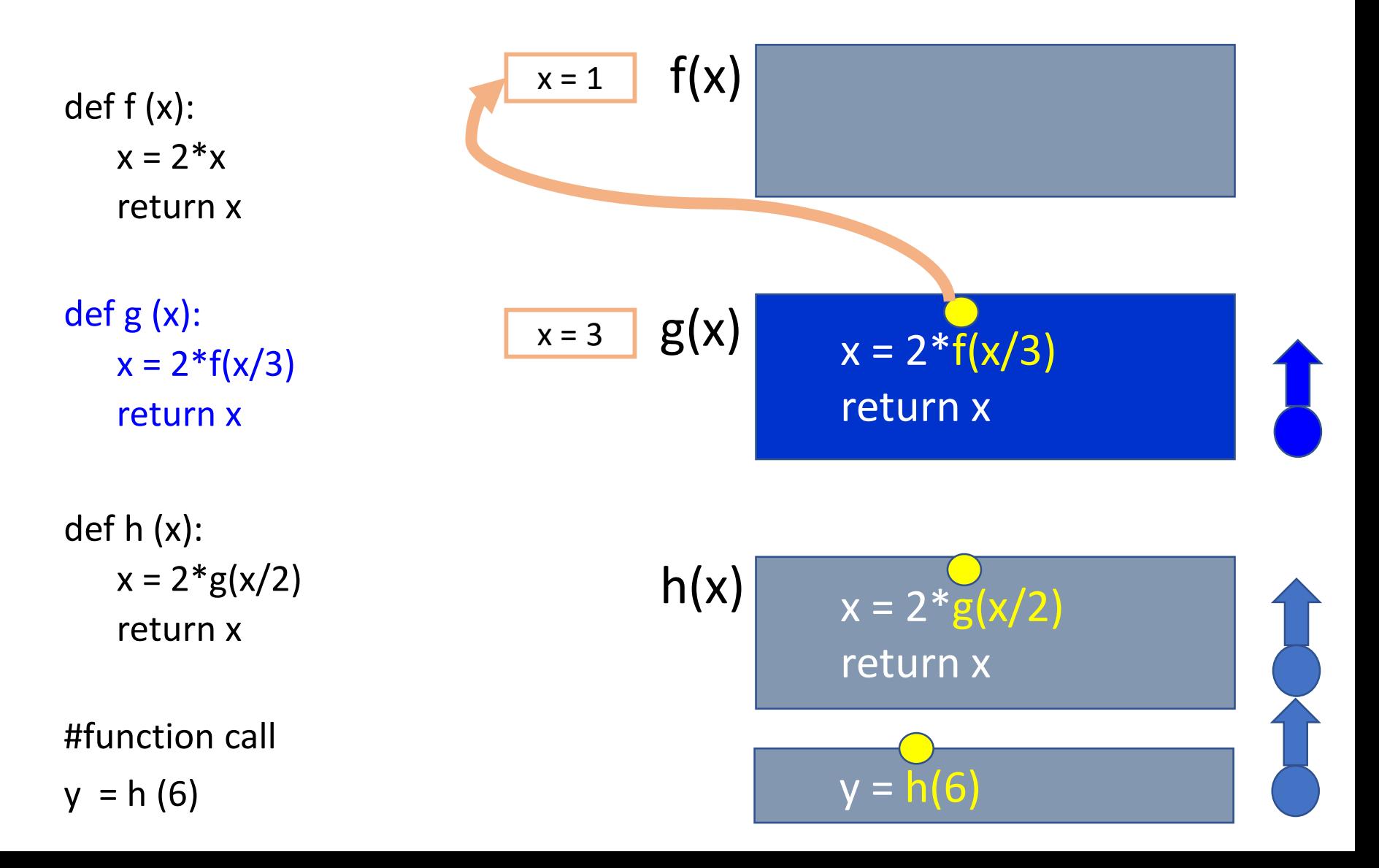

### Stack – f(x) loaded, computing

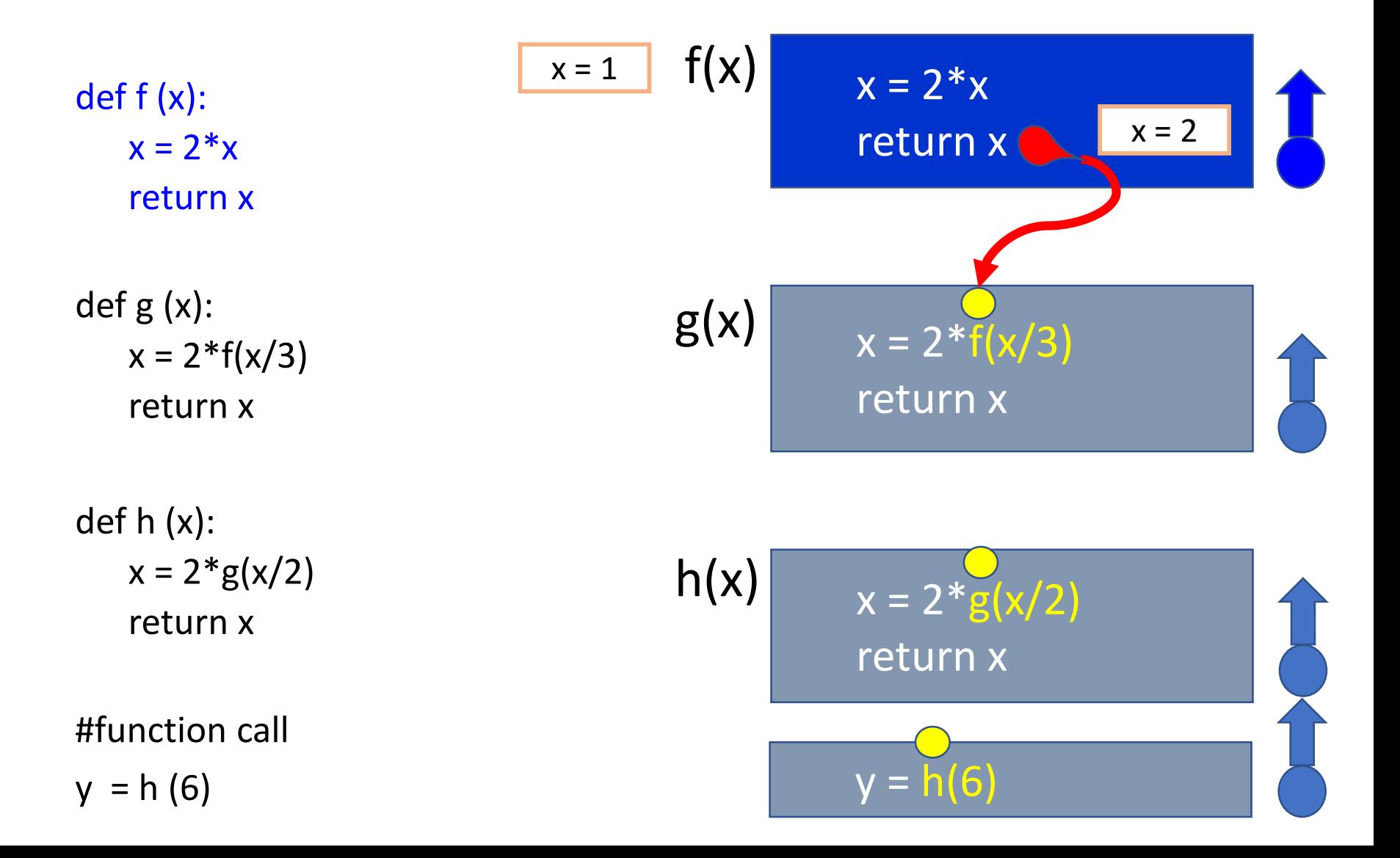

#### Stack –  $f(x)$  returning 2

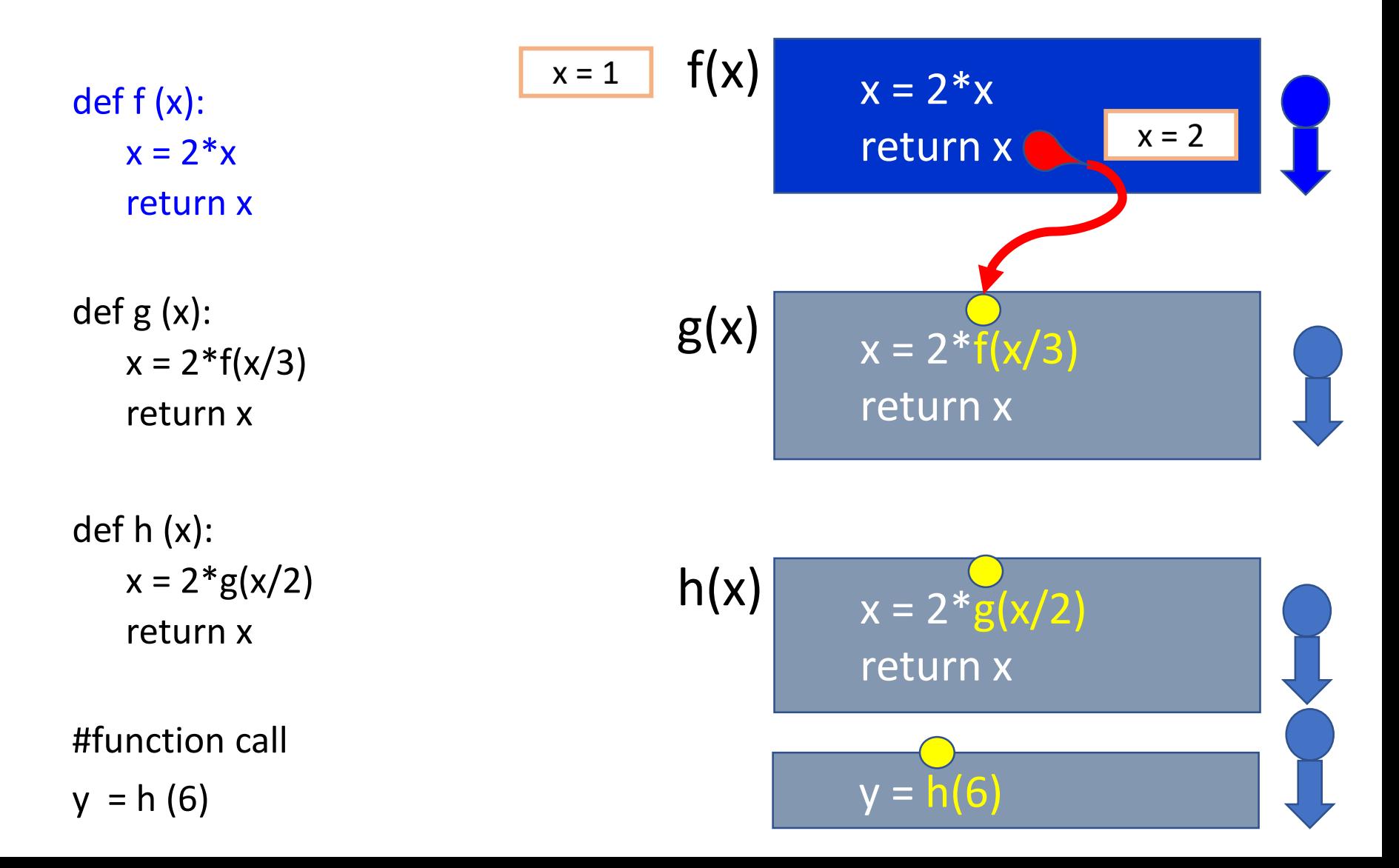

## Stack –  $f(x)$  unloaded (exited), computing  $g(x)$

def f (x):  $x = 2^*x$ return x def g (x):  $x = 2 * f(x/3)$ return x def h (x):  $x = 2 * g(x/2)$ return x #function call  $y = h(6)$  $x = 2 * g(x/2)$ return x  $x = 2 * f(x/3)$ return x  $h(x)$  $g(x)$  $y = h(6)$ 2

## Stack –  $g(x)$  returning 4

def f (x):  $x = 2^*x$ return x

def g (x):  $x = 2 * f(x/3)$ return x

def h (x):  $x = 2 * g(x/2)$ return x

#function call  $y = h(6)$ 

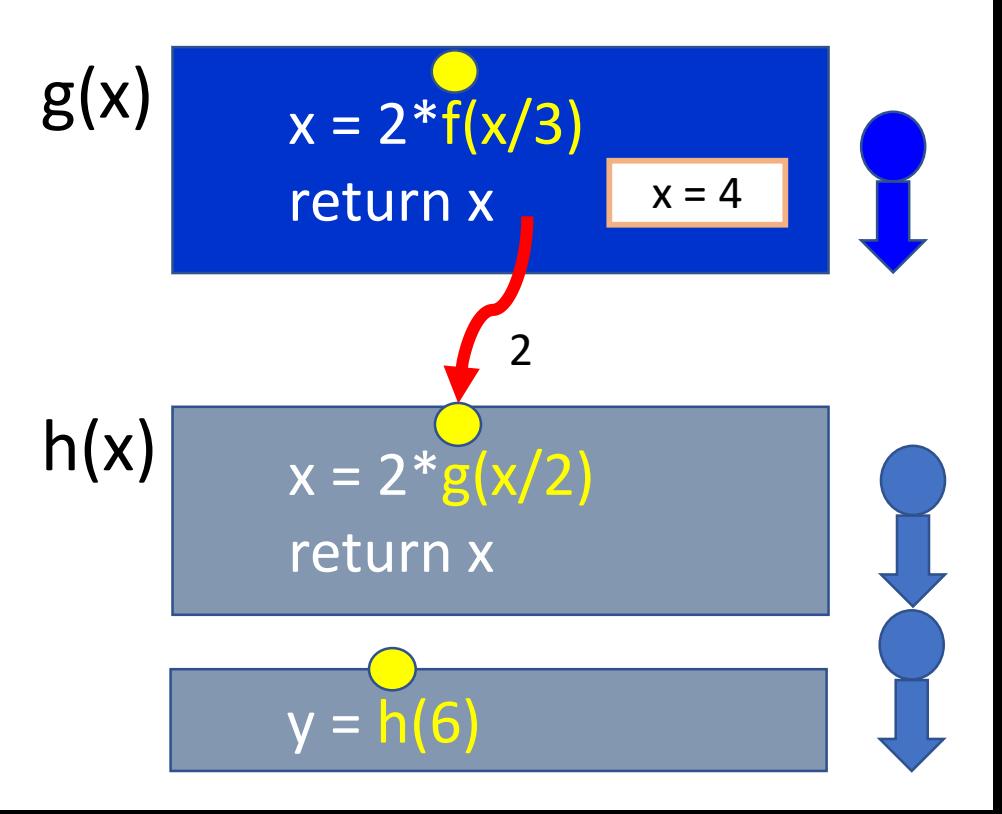

## Stack –  $g(x)$  exited, computing  $h(x)$

def f (x):  $x = 2^*x$ return x

def g (x):  $x = 2 * f(x/3)$ return x

def h (x):  $x = 2 * g(x/2)$ return x

#function call  $y = h(6)$ 

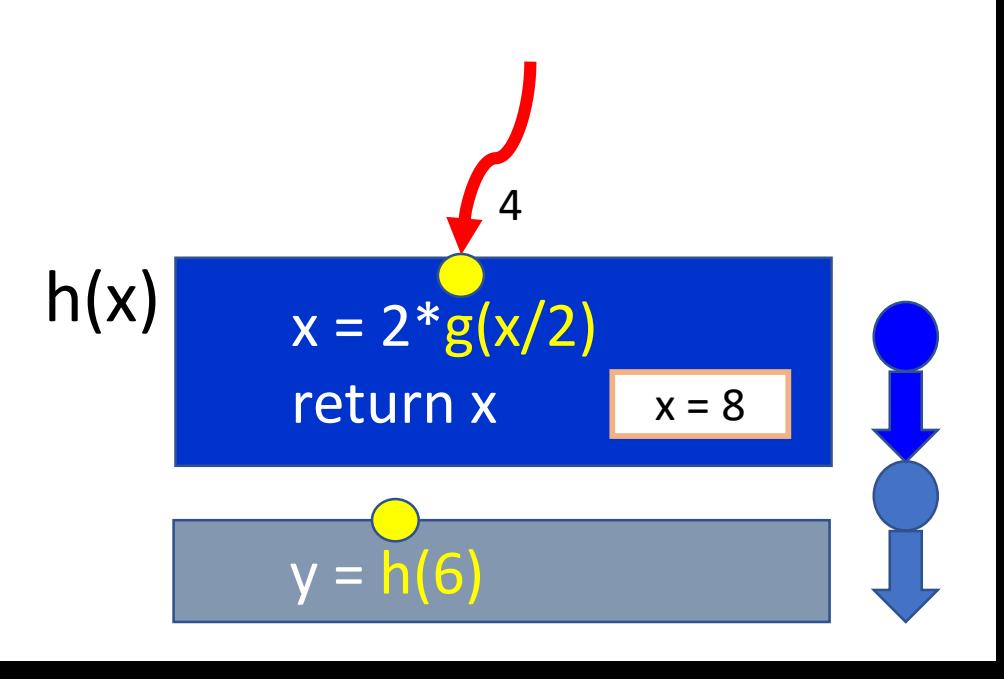

### Stack –  $h(x)$  returns 8

def f (x):  $x = 2^*x$ return x

def g (x):  $x = 2 * f(x/3)$ return x

def h (x):  $x = 2 * g(x/2)$ return x

#function call  $y = h(6)$ 

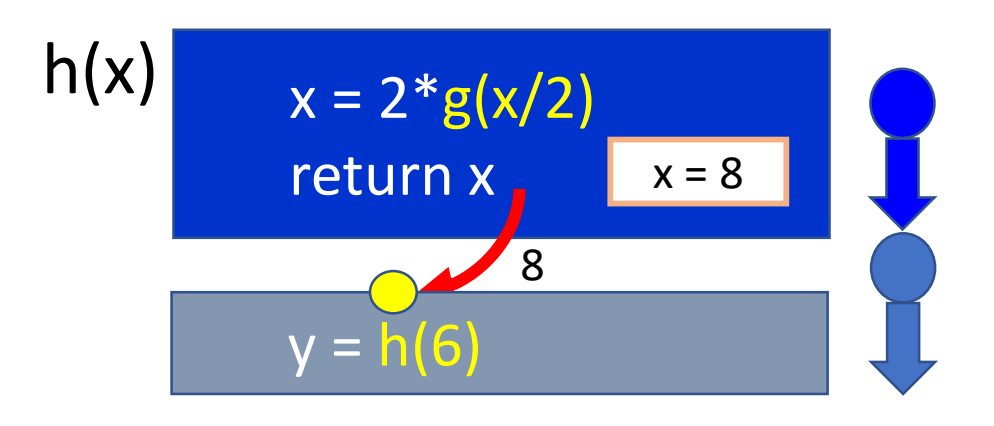

## Stack –  $h(x)$  exited, placing 8 into variable y

def f (x):  $x = 2^*x$ return x

def  $g(x)$ :  $x = 2 * f(x/3)$ return x

def h (x):  $x = 2 * g(x/2)$ return x

#function call  $y = h(6)$  y = h(6)

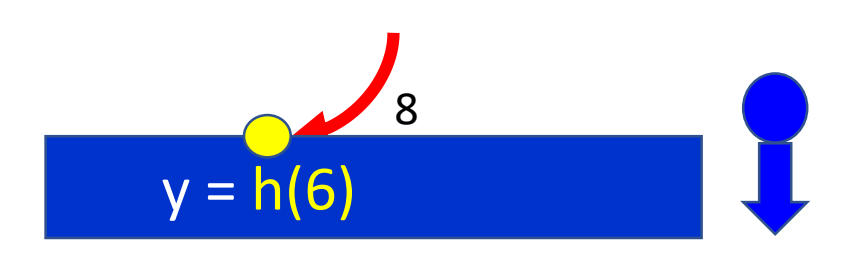

## Order of execution for nested functions

Function arguments are *evaluated* from left to right and only then the function itself is executed

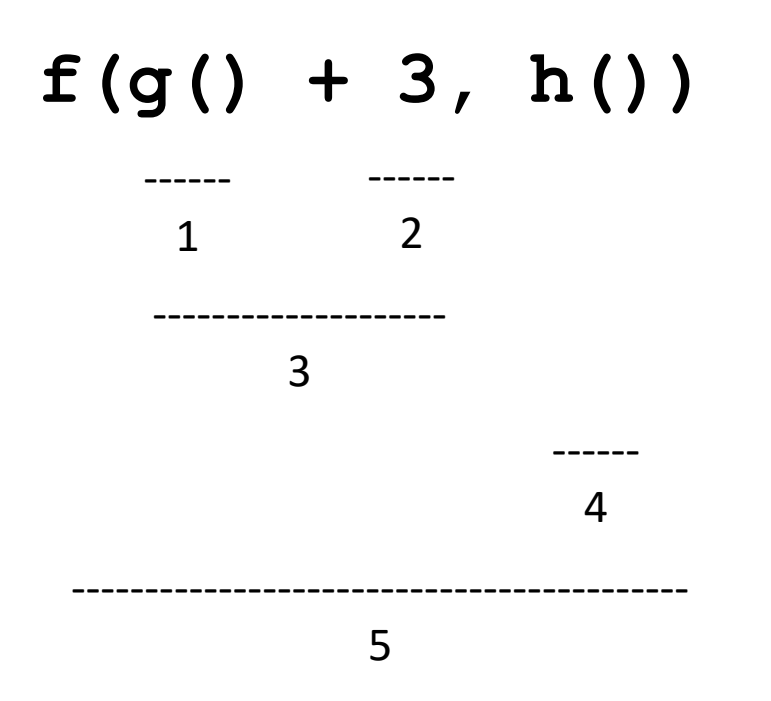

### Example 1: max of min

• Underline expressions and number them in the order of evaluation

**def max\_of\_min(num1, num2, value1, value2): return max(min(num1, num2), min(value1, value2))** ------ 1 ------ 2

Example 2: pow of pow

------ 1

**print(pow(2, pow(pow(2, 1), 2)))**

#### Use case:

function to produce roots of quadratic equations

• A quadratic equation is an equation that could be written as

 $Ax^{2} + Bx + C = 0$ 

- Our ultimate goal is to write a function solve(A,B,C), which will return the list of rational roots (if any) of the above equation.
- We are going to perform this task in steps, to exercise nested function design and function reuse.

### Steps

- 1. Function num\_roots(A, C) which returns the number of roots(0, 1, or 2) according to values of A,B,C
- 2. Function get\_discriminant(A,B,C) which will compute the value of discriminant
- 3. Function get\_roots(A, B, C) which will return a list of 1, 2, or 0 roots

#### Step 1

- num\_roots(A,B, C)
- If  $B^2 4AC$  is equal to  $0 \rightarrow$  return 1
- If  $B^2 4AC$  is  $> 0 \rightarrow 2$
- Else  $\rightarrow$  return 0

## Step 2. Value of Discriminant:  $D = \sqrt{B^2 - 4AC}$

- get\_discriminant (A, B, C)
- If num\_roots ==  $0 \rightarrow$  return None
- If num\_roots ==  $1 \rightarrow$  return 0
- Else  $\rightarrow$  return  $(B^{**}2 4^*A^*C)^{**}0.5$

## Step 3. List of roots:  $x_1 = (-B + D)/(2*A)$ ,  $x_2 = (-B - D)/(2*A)$

- solve(A, B, C)
- $D = get\_discriminant(A, B, C)$
- If D is None  $\rightarrow$  return empty list []
- If  $D == 0 \rightarrow$  return  $[-B/(2*A)]$
- Else  $\rightarrow$  Compute x1, and x2, and return [x1, x2]

# Homework 2

Functions and algorithms

## Homework 2: a little bit of history

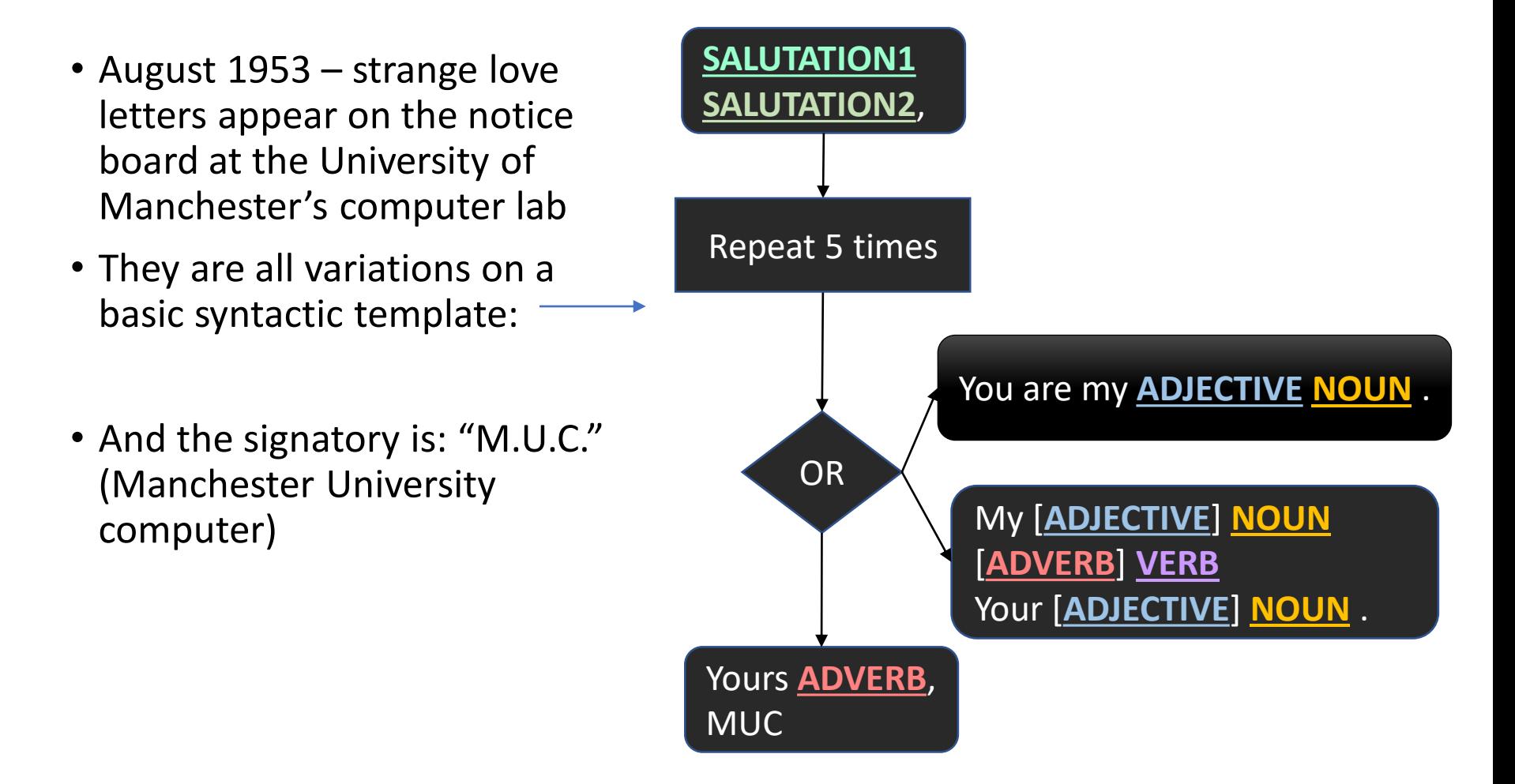

## Ferranti Mark 1

• The computer • The console

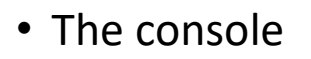

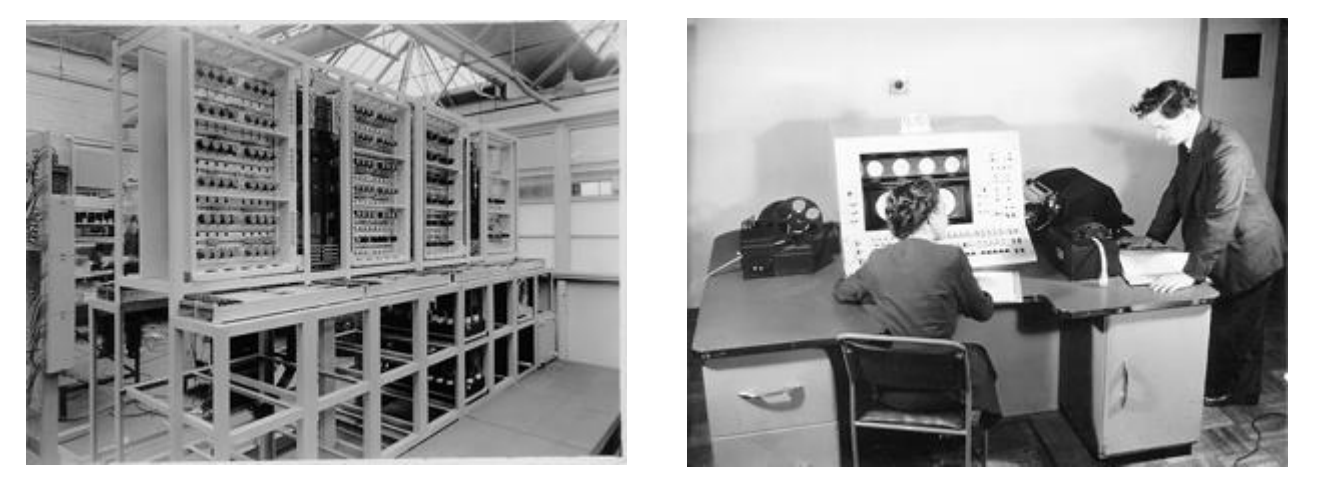

The world's first general-purpose and commercially available machine of its kind.

Others used it strictly for numerical calculations: analyzing weapons trajectories or seeking prime factors of huge numbers

Strachey was the first AI programmer, he taught the machine to play checkers ("draughts," in British). If M.U.C.'s opponent made too many mistakes, it would print: "I refuse to waste any more time. Go and play with a human being."

## Combinatorial nature of love

- Strachey: *"There are many obvious imperfections in [my algorithm] (indeed very little thought went into its devising), and the fact that the vocabulary was largely based on Roget's Thesaurus lends a very peculiar flavor to the results."*
- The interesting thing was that a simple setup, using only **70** base words, could produce a combinatorial explosion of results—on the order of **three hundred billion** different love letters.

"Ultimately the software is based on a reductionist position vis-à-vis love and its expression. Love is regarded as a recombinatory procedure with recurring elements."

David Link "Archaeology of Algorithmic Artefacts"

## String.format()

• Template = "Dear {}, would you come with me to the party today at {}. Please bring {} dollars for snacks"

## PyCharm

- Time to use real IDE (Integrated Development Environment)
- Download and install *PyCharm* (Community Edition) for your operating system:

[https://www.jetbrains.com/pycharm/download](https://www.jetbrains.com/pycharm/download/#section=windows)

## Connect to 3.X version of Python (previously installed)

*File | Settings | Project Interpreter -* for Windows and Linux *PyCharm | Preferences | Project Interpreter -* for macOS  $Ctrl + Alt + S$ 

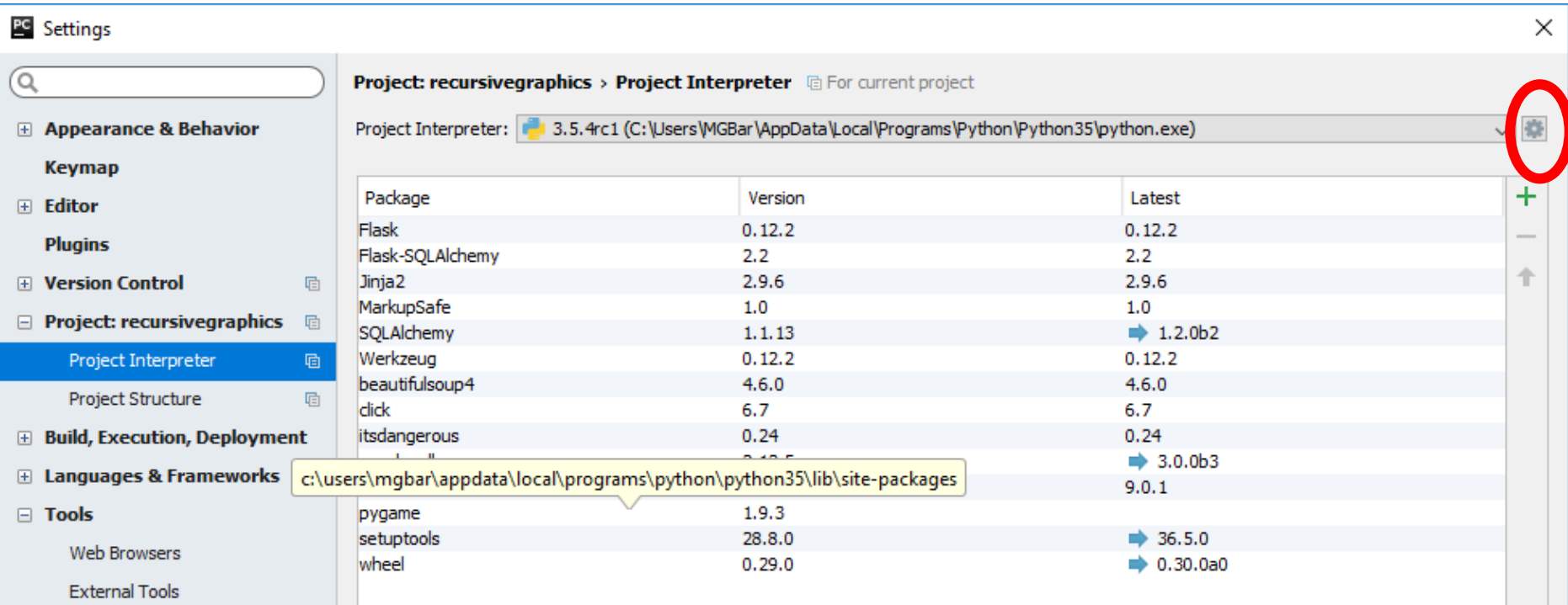

## Using PyCharm for docstring tests

.\example\_is\_vowel.py [PYTHON\_COURSE\_EXERCISES] - PyCharm

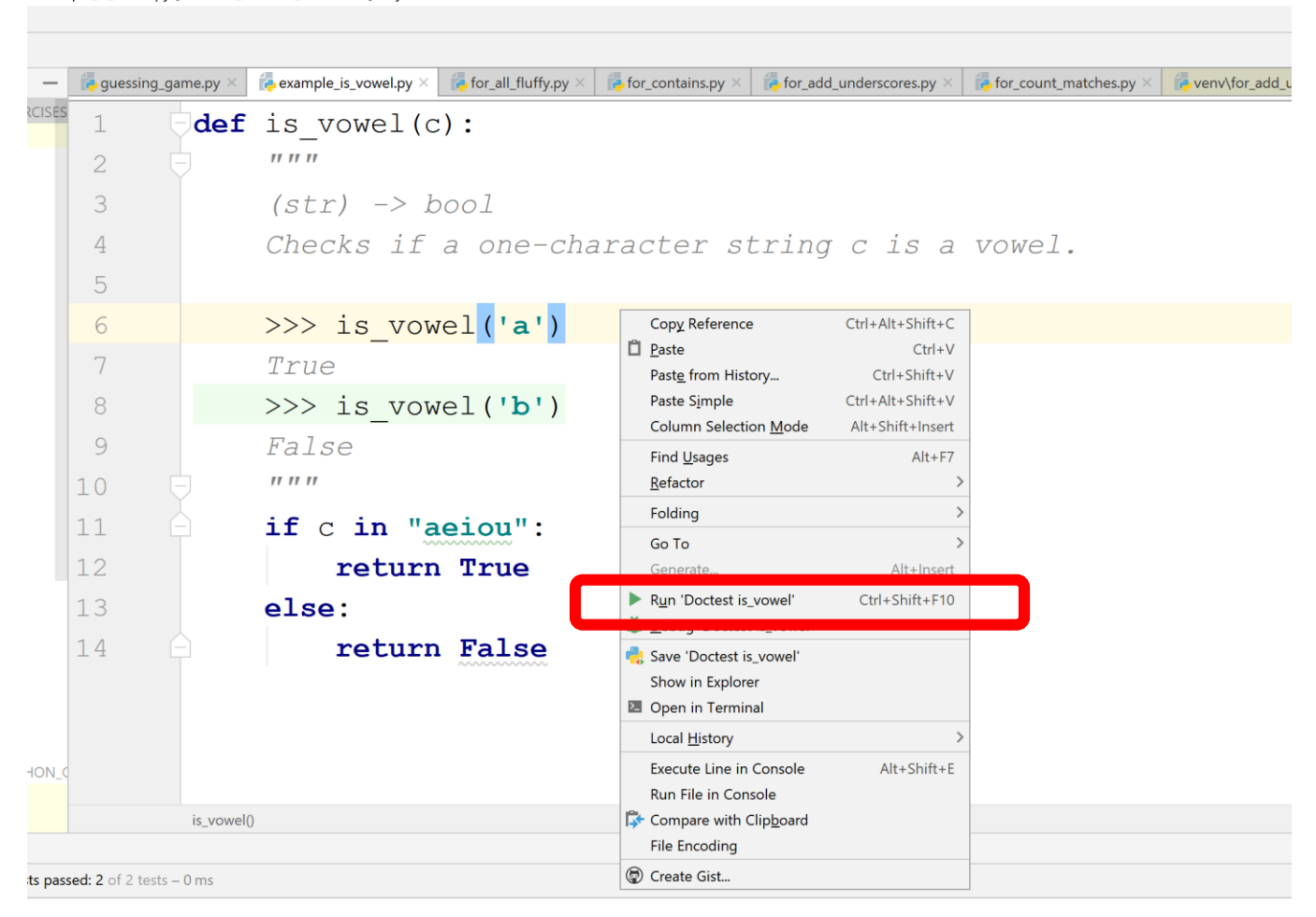

## Automatic testing

def is vowel(c): *""" (str) -> bool Checks if a one-character string c is a vowel.* INDENT  $\left| \text{DNN} \right|$  >>>  $\frac{1}{1S}$  vowel('a') SPACE after >>> *True >>> is\_vowel('b') False """* **if** c **in "aeiou"**: **return True else**: **return False**